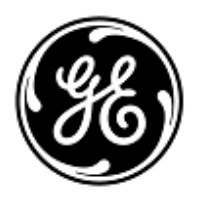

## **PILNE ZAWIADOMIENIE DOTYCZĄCE BEZPIECZEŃSTWA**

GE Healthcare

Healthcare Systems 9900 Innovation Drive Wauwatosa, WI 53226 USA

Znak wewn. GE Healthcare: FMI 36097

12 lutego 2014

Do: Administratora opieki zdrowotnej/Kierownika zespołu zarządzania ryzykiem Pielęgniarki Naczelnej Kierownika Działu Inżynierii Biomedycznej

## DOTYCZY: **Problemy z monitorami: CARESCAPETM B850 i CARESCAPETM B650**

Firma GE Healthcare wykryła w ostatnim czasie potencjalne problemy związane z monitorem CARESCAPE B850 i CARESCAPE B650. Prosimy upewnić sie, że wszyscy użytkownicy tych urządzeń w Państwa jednostce zapoznali sie z **treścią niniejszego powiadomienia dot. bezpieczeństwa wraz z zalecanymi działaniami.** 

Poniższy tekst dotyczy

- monitorów: CARESCAPETM B850 i CARESCAPETM B650, zwanych dalej *"monitorem"*
- modułu danych pacjenta (PDM), modułu pomiarów TRAM oraz modułu przyłóżkowego (PSM) CARESCAPETM, zwanych dalej *"modułem"*

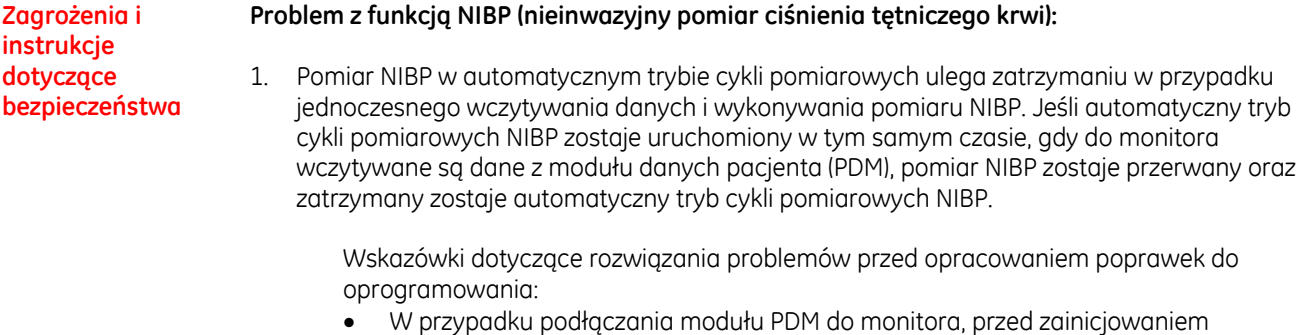

operacji "Load PDM Data" (Wczytaj dane PDM), należy zaczekać do zakończenia pomiaru NIBP.

## **Problem dotyczący funkcji monitoringu wielu łóżek:**

2. Po wyłączeniu alarmu "All monitors disconnected" (Wszystkie monitory odłączone) z powodu odbioru monitora powracające do sieci, poszczególne alarmy "Monitor disconnected" (Monitor odłączony) dla monitorów zdalnych pozostających w tym momencie offline nie zostają przywrócone.

Wskazówki dotyczące rozwiązania problemów przed opracowaniem poprawek do oprogramowania:

- Sprawdzić status online monitora za pomocą "Other patients menu" (Menu innych pacjentów)
- Sprawdzić subskrypcję i, w razie potrzeby, ponownie uruchomić monitor
- 3. Komunikat o niskim priorytecie "Monitor disconnected" (Monitor odłączony) pozostaje w polu komunikatów na monitorze także po ponownym podłączeniu monitora do sieci. Jeśli na monitorze zdalnym pojawi się alarm "Monitor disconnected" (Monitor odłączony), komunikat można usunąć i zostanie wyświetlony widok automatyczny lub pole komunikatów, zgodnie z subskrypcją (Auto View/Auto View Always lub Message).

Wskazówki dotyczące rozwiązania problemów przed opracowaniem poprawek do oprogramowania:

Sprawdzić status online monitora za pomocą "Other patients menu" (Menu innych pacjentów) Sprawdzić subskrypcję i, w razie potrzeby, ponownie uruchomić monitor 4. Jeśli alarm "Monitor disconnected" (Monitor odłączony) zostanie dezaktywowany ręcznie i zdalny monitor zostanie ponownie odłączony od sieci, komunikat "Monitor disconnected" (Monitor odłączony) nie zostanie aktywowany. W innym przypadku dla tego samego wskaźnika: jeśli użytkownik otworzy menu "Other patients" (Inni pacjenci), kiedy monitor zdalny z subskrypcją AVOA jest odłączony od sieci, ale przed wykryciem alarmu "Monitor disconnected" (Monitor odłączony) na monitorze lokalnym, alarm "Monitor disconnected" (Monitor odłączony) może nie zostać uruchomiony w ogóle. Problem ten może wystąpić w momencie, kiedy użytkownik otworzy menu "Other patients" (Inni pacjenci) po 20-60 sekundach od momentu odłączenia zdalnego monitora od sieci. Występuje to tylko w sieci Unity. Wskazówki dotyczące rozwiązania problemów przed opracowaniem poprawek do oprogramowania: Sprawdzić status online monitora za pomocą "Other patients menu" (Menu innych pacjentów) Sprawdzić subskrypcję i, w razie potrzeby, ponownie uruchomić monitor **Dane szczegółowe problematycznego produktu** Wyżej opisane problemy mogą wystąpić w monitorach CARESCAPETM B850 i CARESCAPETM B650 z oprogramowaniem w wersji 2.0.2. **Korekta dotycząca produktu** Kopię tego dokumentu należy załączyć do podręcznika użytkownika monitora CARESCAPE™ B850 lub CARESCAPETM B650. Firma GE Healthcare udostępni bezpłatną poprawkę tak szybko, jak to będzie możliwe. Skontaktujemy się z Państwem w celu dokonania ustaleń dotyczących wprowadzenia tej poprawki. **Informacje kontaktowe**  W razie jakichkolwiek pytań związanych z powyższą "Informacją dotyczącą bezpieczeństwa produktu" bądź z określeniem zakresu objętych nią produktów, uprzejmie prosimy o kontakt z działem wsparcia technicznego PROMED S.A., Krajewskiego 1B, 01-520 Warszawa,

GE Healthcare potwierdza, iż niniejszy dokument został przekazany do wiadomości odpowiednich organów państwowych.

tel. 22 8391944 fax. 22 8398185, email serwis@promed.com.pl

Pragniemy zapewnić, że utrzymanie wysokiego poziomu bezpieczeństwa stanowi dla nas najwyższy priorytet. W przypadku jakichkolwiek pytań, prosimy o natychmiastowy kontakt.

Dziękujemy!

James Dennison Wiceprezes QARA GE Healthcare Systems

 $D, \mu$   $\mu$ .

Douglas M. Hansell, M.D., MPH Dyrektor Medyczny GE Healthcare